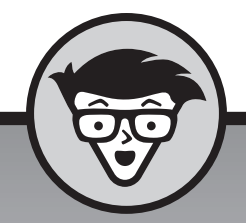

## **Internet** dümmies

15e editie

### **John R. Levine Margaret Levine Young**

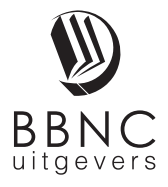

**Amersfoort, 2018**

### Inhoud in vogelvlucht

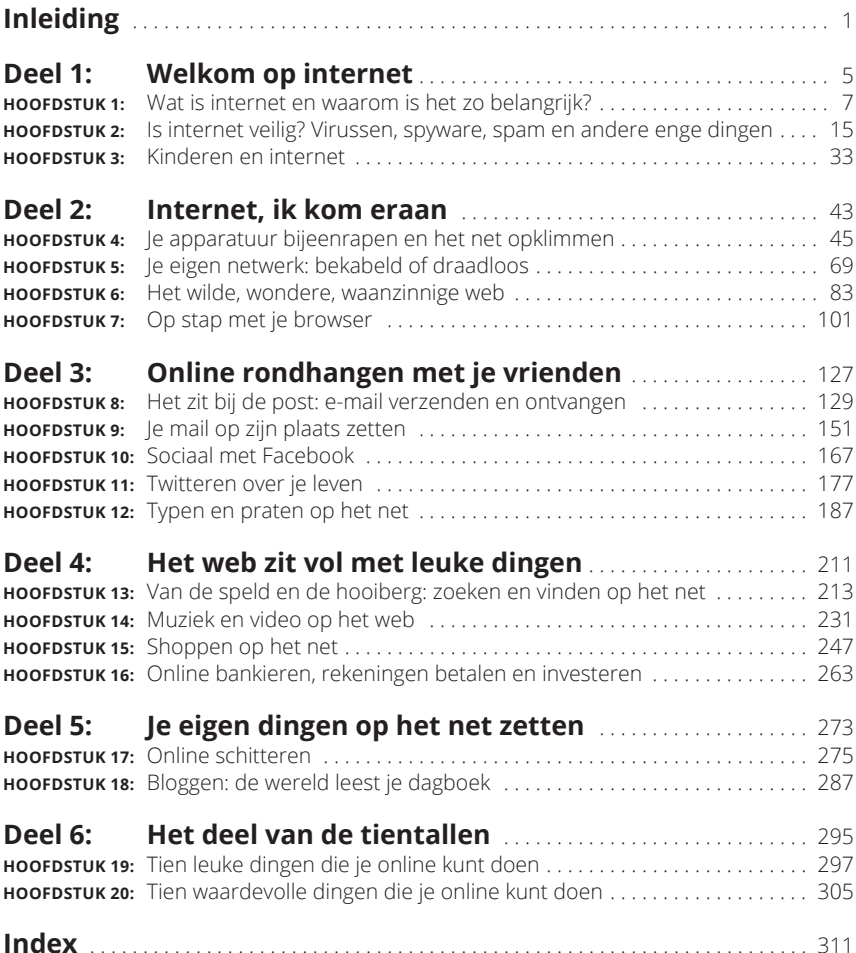

### **Inleiding**

Welkom bij de 15e editie van *Internet voor Dummies*. Internet is momenteel<br>20 verweven met ons dagelijkse leven – werk, school, politiek en spelen<br>4 dat je het absoluut niet kunt negeren. In dit boek wordt beschreven<br>wat zo verweven met ons dagelijkse leven – werk, school, politiek en spelen – dat je het absoluut niet kunt negeren. In dit boek wordt beschreven wat je moet doen om een *internaut* te worden (dat is iemand die vaardig de internetwegen weet te bewandelen). Waar begin je? Welke opdrachten heb je nodig? Waar kun je hulp vragen? Dit alles wordt in gewoon Nederlands uitgelegd.

Toen we 24 jaar geleden (zo lang geleden al weer?) voor de eerste keer dit boek schreven, was de gemiddelde internetgebruiker een student die op school verbinding had met internet of een technisch iemand die op zijn werk toegang had tot het net. Het *World Wide Web* was zo nieuw, dat er maar een paar honderd pagina's bestonden. Het web bespraken we toen slechts in één hoofdstuk. Nu is het net enorm gegroeid en zijn er miljoenen normale mensen (hoewel, 'normaal'?) die op eigen houtje thuis het net op gaan, evenals leerlingen en studenten van basisschool tot volwassenenonderwijs. We concentreren ons in deze 15e editie vooral op wat voor de doorsneegebruiker het interessantst is: hoe je informatie op het web opzoekt, hoe je interessante dingen downloadt van het net, hoe je elektronische post (e-mailberichten) verstuurt en ontvangt. Verder komen ook onderwerpen als online winkelen, online investeren, online chatten en online games spelen aan bod.

### **Over dit boek**

Wij hebben niet de ijdele hoop dat je zo sterk in internet geïnteresseerd bent dat je het hele boek in één ruk uitleest (hoewel het voor op de wc misschien zo gek nog niet is). Wanneer je bij het gebruiken van internet op een probleem stuit ('Ik *dacht*  dat ik wist hoe ik oude tv-shows online kon vinden, maar ik ben vergeten hoe...'), dan duik je gewoon in dit boek en zoek je de oplossing.

Dit zijn belangrijke onderwerpen:

- **»** wat is internet;
- **»** veilig online gaan;
- **»** je computer (of tablet, smartphone of welk apparaat dan ook) met internet verbinden;
- **»** over het net struinen;
- **»** personen, plaatsen en dingen zoeken;
- **»** communiceren via e-mail;
- **»** Facebook, instant messaging en andere manieren om online rond te hangen met je vrienden;
- **»** films kijken, naar radioprogramma's luisteren, shoppen en andere online activiteiten;
- **»** je eigen dingen op het web zetten met websites en sociale netwerken.

### **Hoe gebruik je dit boek**

Om te beginnen kun je het best de eerste twee hoofdstukken van dit boek lezen. Hierin vind je niet alleen een overzicht van wat het net is, maar krijg je ook enkele belangrijke veiligheidstips. Als je kinderen of kleinkinderen hebt, lees dan ook hoofdstuk 3. Wanneer je er klaar voor bent om de grote sprong naar internet te maken, ga je naar deel 2 en lees je hoofdstuk 4. Hoofdstuk 6 beschrijft hoe je het web gebruikt; je bent pas online als je een website ziet. De delen 3 tot en met 6 sturen je verder en geven je extra hulp; hierin beschrijven we het web en e-mail en andere dingen die je met internet kunt doen.

Omdat internet voortdurend verandert, hebben we aanvullende informatie online gezet. Deze informatie kunnen we vaker updaten dan dit boek opnieuw kan worden uitgegeven. Onze (Engelstalige) website met updates, geschiedenis en andere interessante artikelen vind je op http://net.gurus.org.

Steeds wanneer je een ingewikkelde procedure moet volgen, beschrijven we deze zo veel mogelijk stap voor stap. Wanneer je iets letterlijk met het toetsenbord moet invoeren, dan wordt deze invoer **vet** weergegeven. Typ deze tekst dus letterlijk over. Gebruik hierbij steeds op dezelfde plekken HOOFD- en kleine letters als in het boek staat aangegeven; er zijn namelijk systemen waarbij het verschil tussen deze twee soorten letters wat uitmaakt. Druk dan op de Enter- of op de Return-toets. In het boek lees je wat er gebeurt (of zou moeten gebeuren) nadat je de opdracht hebt ingevoerd en uit welke mogelijkheden je vervolgens eventueel kunt kiezen.

Wanneer je een opdracht moet kiezen via de menubalk, geven we dit aan zoals in het volgende voorbeeld: kies Bestand  $\Rightarrow$  Afsluiten. Hiermee bedoelen we dat je in de menubalk eerst op het menu Bestand klikt en daarna (in het menu Bestand) de optie Afsluiten kiest.

### **Wie ben jij eigenlijk?**

Bij het schrijven van dit boek zijn we uitgegaan van de volgende veronderstellingen:

- **»** Je hebt toegang tot internet of zou dat graag willen.
- **»** Je wilt met internet werken (en met *werken* bedoelen we ook leuke dingen doen, inclusief *spelen* en *leren*).
- **»** Je bent niet van zins de volgende wereldberoemde internetexpert te worden, in ieder geval niet volgende week.

### **Hoe zit dit boek in elkaar?**

Dit boek bestaat uit zes delen, die elk een afgerond geheel vormen. Je kunt in principe met lezen beginnen waar je maar wilt, maar wij raden je aan in ieder geval deel 1 en deel 2 even door te lezen, zodat je kennismaakt met enig internetjargon (wat helaas onvermijdelijk is) en erachter komt hoe je je computer op internet kunt aansluiten.

Dit zijn de delen van het boek:

In deel 1 'Welkom op internet' lees je wat internet is en waarom het zo interessant is (of althans, waarom *wij* het interessant vinden). In dit deel vind je ook belangrijke begrippen en weetjes die nuttig zijn bij het lezen van de rest van dit boek. Verder bespreken we in deel 1 beveiliging en privacy en geven we je wat overwegingen mee over het gebruik van internet door kinderen.

Lees deel 2 'Internet, ik kom eraan!' voor de grondbeginselen van hoe je op het net komt. Voor de meeste gebruikers geldt dat deze eerste stap de moeilijkste is: een verbinding met internet tot stand brengen, alle noodzakelijke software installeren, de configuratie regelen en het modem laten modemen of de breedband laten breedbanden. Daarna kom je (meestal) in rustiger vaarwater. We leggen je ook uit hoe je het World Wide Web kunt gebruiken. Ook krijg je een korte uitleg over het vermijden en blokkeren van online gevaren, zoals virussen en spam.

Deel 3 'Online rondhangen met je vrienden' bekijkt de belangrijke communicatievoorzieningen: e-mailberichten verzenden en ontvangen, uitwisselen van instant messages en chatten. Je leest hier hoe je e-mailberichten stuurt naar mensen aan de overkant van de gang of op een ander continent, hoe je het best via internet kunt bellen en videovergaderen, hoe je programma's voor instant messaging kunt gebruiken om online te chatten met je vrienden, hoe je aan de slag kunt met Facebook en Twitter (en je vrije tijd opslurpt) en hoe je e-mail gebruikt om via mailinglijsten in contact te komen met mensen die dezelfde interesses hebben als jij.

In deel 4 'Het web zit vol met leuke dingen' duik je wat dieper in het web. We bespreken hoe je je een weg baant op het web, hoe je dingen vindt (wat nog niet zo eenvoudig is als het lijkt) en hoe je online winkelt. We hebben ook hoofdstukken geschreven over het luisteren naar muziek, bekijken van video, shoppen en het beheren van je financiën op internet.

In deel 5 'Je eigen dingen op het web zetten' lees je alles over hoe je allerlei soorten materiaal op internet post. Het is nu eenvoudiger dan ooit om je teksten, foto's en video's online te zetten vanwege de grote aantallen gratis webservices die je kunt gebruiken, zoals blogs, waardoor iedereen online journalist kan zijn.

Deel 6 'Het deel van de tientallen' is een compendium van directe, praktische wenken en handige weetjes. (Hmm, betekent dit dat de rest van het boek vol staat met zinloze feiten?)

# **1**<br>
Welkom op<br>
internet **Welkom op internet**

#### **IN DIT DEEL . . .**

Begrijpen waarom internet zo belangrijk is

Gebruik internet op een veilige manier

Laat kinderen zien hoe ze het best met internet om kunnen gaan

**Wat is internet?**

**Wat is eigenlijk een netwerk?**

**Waarvoor dient internet?**

### Hoofdstuk 1 **Wat is internet en waarom is het zo belangrijk?**

et is enorm, het breidt zich uit, het is wereldomvattend en het maakt meer en meer deel uit van ons leven. Dat moet wel internet zijn. We weten er allemaal wel iets van af, en de meesten hebben weleens geprobeerd het te ge en meer deel uit van ons leven. Dat moet wel internet zijn. We weten er gebruiken, met meer of minder succes. (Als je niet zo veel succes had, zit je hier goed.) In dit hoofdstuk vertellen we je wat internet is en wat het kan doen. In de rest van het boek komen de details aan bod.

Als internet nieuw voor je is, en vooral als je weinig computerervaring hebt, is het belangrijk om *niet je geduld te verliezen*. Veel van de ideeën hier zijn volledig nieuw. Gun jezelf de tijd om dit boek te lezen en te herlezen. Het is een heel nieuwe wereld met een eigen taal, en het duurt even voordat je daaraan gewend bent.

Ook als je al een ervaren computergebruiker bent, zul je zien dat internet compleet anders is dan alles wat je al kent. Internet is niet een volledig afgerond softwarepakket met stap-voor-stapinstructies. Desondanks zullen we proberen zo veel mogelijk een stap-voor-stapbenadering te hanteren. Internet lijkt echter meer op een levend wezen dat met verbazingwekkende snelheid muteert, dan op programma's als Microsoft Word en Excel, die rustig op je computer blijven zitten en hun eigen gangetje gaan. Nadat je alles hebt geïnstalleerd en een beetje ervaring hebt opgedaan, wordt internet een tweede natuur. In het begin kan het echter behoorlijk eng zijn.

### **Wat is internet dan?**

Internet, ook wel '*het net*' genoemd, is het grootste computernetwerk ter wereld. De volgende vraag is dan: 'Wat is een netwerk?' Zelfs als je dat al weet, is het misschien toch interessant om de volgende alinea's ook te lezen, zodat we zeker weten dat we het over hetzelfde hebben.

### **WAT IS DE OORSPRONG VAN INTERNET?**

Het ARPANET is de voorloper van internet. Dit was een project dat in 1969 door het Amerikaanse ministerie van Defensie werd opgezet. Het ARPANET was aanvankelijk een proef in het betrouwbaar met elkaar verbinden van verschillende computers, waardoor het ministerie van Defensie in contact kon blijven met militaire onderzoeksprogramma's – waaronder veel universiteiten die gefinancierd werden om militair onderzoek te doen. (ARPA staat voor Advanced Research Projects Administration; de tak van het ministerie van Defensie die zich bezighoudt met het verstrekken van subsidies. Om het nog verwarrender te maken: deze tak heet nu DARPA – de extra *D* staat voor *Defensie*, mochten mensen zich afvragen waar het geld vandaan kwam.) Ook al begon het ARPANET als een klein netwerk – het verbond drie computers in Californië met één computer in Utah – het groeide al snel uit tot een netwerk dat heel Amerika omspande en vervolgens via de radioverbinding ook Europa veroverde.

In de eerste helft van de jaren tachtig veranderde het ARPANET in een vroege versie van internet zoals we dat nu kennen. Dit was een groep met onderling verbonden netwerken. Deze netwerken verbonden een flink aantal educatieve onderwijs- en onderzoekscentra die door de National Science Foundation (NSF) werden gefinancierd met elkaar, naast de militaire centra van het oorspronkelijke ARPA-NET. Rond 1990 was het duidelijk dat internet een blijvertje was en DARPA en de NSF stapten uit het project ten gunste van de commerciële netwerken die ten grondslag liggen aan het huidige internet. (En ja, hoewel Al Gore het internet niet heeft uitgevonden is hij wel een sleutelfiguur in de financiering van het hele project geweest, waardoor internet heeft kunnen uitgroeien tot het alomtegenwoordige netwerk dat wij vandaag de dag kennen.) Deze netwerken worden tegenwoordig gerund door bedrijven als AT&T, Comcast, Sprint, Verizon, Level3 en Cogent in Amerika en internetproviders als Telfort, Ziggo, XS4ALL en KPN in Nederland. Het maakt niet uit bij welke provider je zit, je hebt altijd toegang tot het hele internet. Al deze netwerken staan namelijk met elkaar in verbinding. Ga voor meer informatie naar onze webpagina net.gurus.org/history.

Een *computernetwerk* is eigenlijk een stel computers dat met elkaar communiceert. Je kunt het wel een beetje vergelijken met een radio- of televisienetwerk dat een aantal radio- of tv-stations met elkaar verbindt, zodat deze allemaal de laatste aflevering van *Goede Tijden, Slechte Tijden* kunnen uitzenden.

Deze vergelijking moet je niet te ver doordrijven. Televisienetwerken zenden op hetzelfde moment naar alle stations dezelfde informatie (dit heet een *uitzend*netwerk). In computernetwerken wordt één bepaalde boodschap naar één bepaalde computer gestuurd. In tegenstelling tot televisienetwerken zijn computernetwerken altijd tweerichtingsverkeer: wanneer computer A een bericht stuurt naar computer B, kan B een antwoord terugsturen naar A.

Sommige computernetwerken bestaan uit een centrale computer en een aantal andere computers die hieraan zijn gekoppeld (zoals een centrale computer voor de reservering van vliegtuigtickets die verbonden is met duizenden schermen en toetsenborden op luchthavens en reisbureaus). Andere, zoals internet, bestaan uit gelijkwaardige computers die allemaal met elkaar kunnen communiceren. Veel nieuwe draadloze apparaten, zoals smartphones, tablets en dergelijke, vergroten het bereik van internet aanzienlijk.

Internet is eigenlijk niet slechts één netwerk; het is meer een netwerk van netwerken die vrijuit informatie uitwisselen. Netwerken kunnen groot en officieel zijn (zoals de bedrijfsnetwerken van Philips, Shell of Unilever) of klein en informeel (zoals dat van je buurman op zolder met zijn tweedehands pc'tjes), en alles wat daartussenin zit. De afgelopen tijd zijn computer en internet zo populair geworden dat veel huishoudens meer dan één computer en draadloze apparaten als smartphones en tablets hebben en thuis hun eigen kleine netwerkjes opzetten vanwaar zij verbinding hebben met internet.

### **Waar hebben ze het toch over?**

Internet laat overal zijn sporen na. Op huishoudelijke artikelen en visitekaartjes, in radioprogramma's en filmaftitelingen kom je websiteadressen tegen (die vaak beginnen met 'www' en eindigen met 'punt nl' of 'punt com') en e-mailadressen. Wanneer je mensen leert kennen, geven ze je tegenwoordig eerder hun e-mailadres dan hun telefoonnummer. Mensen gaan 'online' en 'googelen' erop los.

Internet is een nieuwe communicatietechnologie die ons leven net zo sterk beïnvloedt als de telefoon en de televisie. Sommige mensen geloven dat, als het gaat om de verspreiding van informatie, internet de belangrijkste uitvinding is sinds de ontdekking van de boekdrukkunst. Wanneer je weleens een telefoon gebruikt, een brief schrijft, een krant of een tijdschrift leest, zakendoet of het een en ander opzoekt, kan internet je hele blik op de wereld veranderen.

Bij netwerken is grootte wél belangrijk: hoe groter een netwerk is, hoe meer het heeft te bieden. Aangezien internet het grootste computernetwerk ter wereld is, biedt het een ongelooflijke schat aan informatie.

Als iemand het vandaag de dag over internet heeft, dan heeft hij het meestal over wat hij er allemaal mee kan doen, wat hij er heeft gevonden en wie hij er heeft ontmoet. De mogelijkheden van internet zijn zo uitgebreid, dat we in dit hoofdstuk niet genoeg plaats hebben om alles op te noemen, maar dit zijn de drie belangrijkste:

**» Elektronische post (e-mail).** Dit is veruit de meest gebruikte mogelijkheid van het net. Je kunt e-mailberichten uitwisselen met miljoenen mensen over de hele wereld. E-mail kan alles vervangen wat je anders op papier zou zetten (brieven, faxen, speciale bezorging van documenten) of waarvoor je de telefoon zou pakken (roddel, gerechten, geruchten, liefdesverklaringen), je zegt het maar. (We hebben zelfs al gehoord dat sommigen het voor hun werk gebruiken.) Dankzij elektronische *mailinglijsten* kun je meedoen aan groepsgesprekken met mensen die dezelfde interesses hebben en kun je nieuwe mensen ontmoeten. In deel 3 staan alle details.

**» Het World Wide Web.** Wanneer mensen het vandaag hebben over surfen op het net, dan bedoelen ze vaak dat ze locaties (sites) bezoeken op deze (pas op, moeilijk woord!) wereldomvattende *multimediale database met hyperlinks*. Mensen praten eigenlijk steeds meer over het web en steeds minder over het net. Zijn deze twee dingen hetzelfde? Technisch gezien niet. Praktisch gezien voor veel mensen wel. In deel 2 van dit boek komt de waarheid aan het licht.

Op websites vind je informatie variërend van reisinformatie tot hoe je kippen fokt. Je kunt ook naar muziek luisteren, spullen kopen en verkopen en videospellen spelen.

De software die je gebruikt om op het web rond te wandelen, heet een *browser*. Op dit moment zijn de populairste browsers Internet Explorer, Google Chrome, Firefox en Safari. In hoofdstuk 6 komen deze uitgebreid aan bod.

**» Instant Messaging (IM-en).** Met programma's als Facebook Messenger, WhatsApp en Telegram kun je boodschappen versturen die op het scherm van de ontvanger 'opduiken'. We hebben verhalen gehoord over vingervlugge computerfreaks die meer dan dertien IM-sessies tegelijk kunnen uitvoeren. Sommige websites bieden ook messagingservices aan. In hoofdstuk 12 vertellen we je meer over IM-programma's.

Internet verschilt van alle andere communicatiemiddelen die ooit hebben bestaan. Mensen van alle leeftijden, huidskleuren, religies en nationaliteiten kunnen vrijelijk ideeën, verhalen, gegevens, meningen en producten uitwisselen.

### **Vrije toegang voor iedereen**

Het mooie van internet is dat het waarschijnlijk het meest open netwerk ter wereld is. Duizenden computers bieden diensten aan die beschikbaar zijn voor iedereen die toegang heeft tot het net. Hoewel er diensten bestaan waarvoor je moet betalen (en daarvan komen er iedere dag meer bij), zijn de meeste diensten op internet gratis als je eenmaal online bent. Als je nog niet via je werk, je school, de bibliotheek of een vriend toegang hebt tot internet, kun je betalen voor toegang aan een internetaanbieder, een zogeheten provider. In hoofdstuk 4 vertellen we je meer over deze aanbieders.

Een belangrijke recente ontwikkeling is dat je via steeds kleinere, lichtere en goedkopere apparaten toegang hebt tot internet. Een *ultrabook* is een kleine, snelle laptop die ongeveer net zo groot is een A4 en net zo zwaar is als een boek. Deze is met name bedoeld om gemakkelijk mee te nemen. Als een ultrabook toch te groot voor je is, kun je een smartphone gebruiken – bijvoorbeeld een iPhone van Apple of een toestel met Google Android. Je hebt dan een soort minicomputer in je broekzak waarmee je waar je ook bent toegang hebt tot internet. Een *tablet* – zoals een iPad van Apple of een Android-tablet van Samsung, Asus of een ander merk – heeft een groter beeldscherm dan een smartphone en heeft een groter gebruiksgemak, terwijl hij nog steeds gemakkelijk mee te nemen is. Er bestaan tegenwoordig ook *phablets* (samentrekking van *phone* en *tablet*). Dit zijn in feite

vergrote smartphones: qua formaat komen ze dichter in de buurt van tablets, maar je kunt ze nog steeds als telefoon gebruiken.

#### **Politiek, sociaal en religieus correct**

Bovendien wordt er op het net niet gediscrimineerd. Dit wil zeggen dat de ene computer niet beter is dan de andere en dat niemand beter is dan de ander. Wie je op internet bent, hangt enkel af van hoe je jezelf via je computer presenteert. Wanneer de dingen die je zegt intelligent en interessant zijn, dan ben je dat ook. Het maakt niet uit hoe oud je bent, hoe je eruitziet en of je student, zakenman of bouwvakker bent. Lichamelijke handicaps zijn niet belangrijk: wij communiceren bijvoorbeeld met mensen die doof of blind zijn, en als zij ons dat niet hadden willen vertellen, dan hadden we dat nooit geweten. Sommigen worden beroemd in de internetgemeenschap, anderen berucht, maar allemaal hebben ze dat aan zichzelf te danken.

### **Voordelen van het net**

Internet is volkomen ingeburgerd en je raakt steeds verder achterop als je je er nog niet aan hebt gewaagd. Nieuws komt in toenemende mate eerst uit op internet, voordat het gepubliceerd wordt in de andere media en de cyberlozen verliezen steeds meer terrein.

Hier volgen enkele manieren waarop je internet kunt gebruiken:

**» Informatie vergaren.** Veel websites bieden gratis informatie aan. Deze informatie loopt uiteen van belastingformulieren die je met je computer kunt afdrukken tot advertenties waarin je om hulp vraagt, lijsten met onroerend goed en recepten. Van gerechtelijke uitspraken en bibliotheekcatalogi tot oude boeken, gedigitaliseerde foto's (veelal geschikt voor familieaangelegenheden) en een enorme hoeveelheid software, van spelletjes tot besturingssystemen. Je kunt de weerberichten voor welke plek dan ook opvragen, je vindt er filmladders en je komt er te weten wanneer de schoolvakanties zijn. Met behulp van speciale middelen zoals *zoekmachines*, *directory's* en *indexen* kun je informatie (en mensen) op het web vinden. In hoofdstuk 13 lees je hoe je de informatie vindt die je nodig hebt.

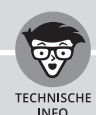

### **ALLE CONTINENTEN**

Nadat ze hebben gelezen dat internet op alle continenten vertegenwoordigd is, voeren sommige kritische lezers wellicht aan dat Antarctica ook een continent is, hoewel de bevolking grotendeels uit pinguïns bestaat (die voor zover we weten geen belangstelling voor internet hebben). Toch heeft internet ook Antarctica bereikt. Argentijnse poolbasissen zijn via een onderzeese glasvezelkabel met internet verbonden, andere basissen, zoals het Amerikaanse Zuidpoolstation Amundsen-Scott, hebben via satelieten een vlotte verbinding met het net. Een aantal Amerikaanse basissen op Antarctica heeft zelfs een webcam, zie de polar webcam op www.usap.gov.